#### 110 **R. de Vries, FORTRAN-Programm**

Vogelwarte

(Aus dem Institut für Vogelforschung "Vogelwarte Helgoland", Wilhelmshaven)

## FORTRAN-Programm zum Rerechnen von Entfernung und Kurswinkel für Nah- und Fernfunde beringter Vögel

Von Rolf de Vries, Wilhelmshaven

Das Errechnen von Entfernung und Kurswinkel, das vielen Ringfundauswertungen vorangeht, ist eine sehr zeitaufwendige Arbeit. Auch die Kenntnis der einschlägigen Formeln, die **Kern (1962)** dargelegt hat, löst dieses quantitative Problem nicht. Und die manuelle Methode, die Entfernung zwischen Beringungs- und Wiederfundort mit Hilfe eines Zirkels auf einer Karte abzugreifen, führt bei größeren Entfernungen erfahrungsgemäß zu Differenzen, zumal wenn Karten verschiedener M aßstäbe und gar verschiedener Projektionen benutzt werden.

Um den Rechenaufwand zu vermeiden und um genaue Ergebnisse sowohl für Nahais auch für Fernfunde zu erhalten, wurde ein Programm in der mathematisch orientierten Programmiersprache FORTRAN (1966)\* für eine IBM-Elektronische Datenverarbeitungsanlage geschrieben, mit dessen Hilfe die Berechnung durchgeführt wird.

Es werden (siehe **Kern)** folgende Formeln benutzt:

Entternung: cos e = sin φ<sub>1</sub> sin φ<sub>2</sub> + cos φ<sub>1</sub> cos φ<sub>2</sub> cos (λ<sub>2</sub>−λ<sub>1</sub>)

\nKurswinkel: sin a = 
$$
\frac{\sin (λ_2 - λ_1) \cos φ_2}{\sin e}
$$

Auf die Programm-Spezifikationen wird in dieser Arbeit nicht näher eingegangen. Man kann mit dem Programm auf jeder elektronischen Datenverarbeitungsanlage arbeiten, für die ein FORTRAN-Compiler zur Verfügung steht.

Die Eingabe erfolgt über Lochkarten, die den nachstehenden Aufbau haben. Wir wählen als Beispiele drei Weißstörche *(C. ciconia)* nach **Kern** (1962, der auf **Schüz** 1962 fußt) (Abb. 2, Zeilen 1 bis 3) und drei Hänflinge *(C arduelis cannabina)* nach **Retz** (1966) (Abb. 2, Zeilen 4 bis 6, Abb. 1 und 3).

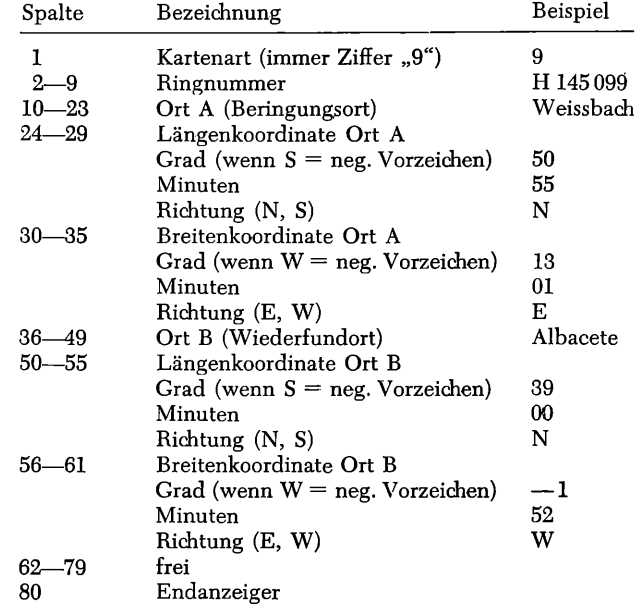

\* Der Name FORTRAN wurde gebildet aus FORmula TRANslation. Der Name kennzeichnet die besondere Eignung für das Programmieren technisch-wissenschaftlicher Anwendungen mit mathematischen Berechnungen.

© Deutschen Ornithologen-Gesellschaft und Partner; download www.do-g.de; www.zobodat.at

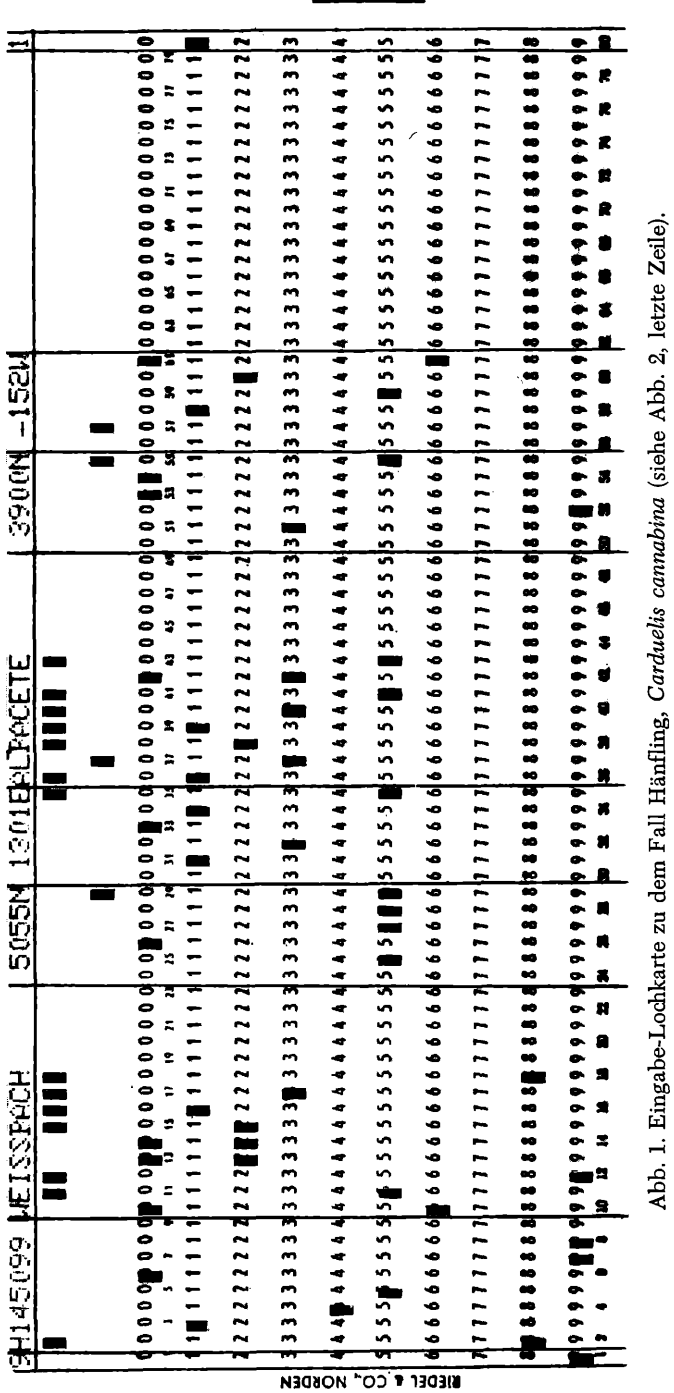

© Deutschen Ornithologen-Gesellschaft und Partner; download www.do-g.de; www.zobodat.at

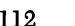

### R. de Vries, FORTRAN-Programm

 $\int$ Vogelwarte

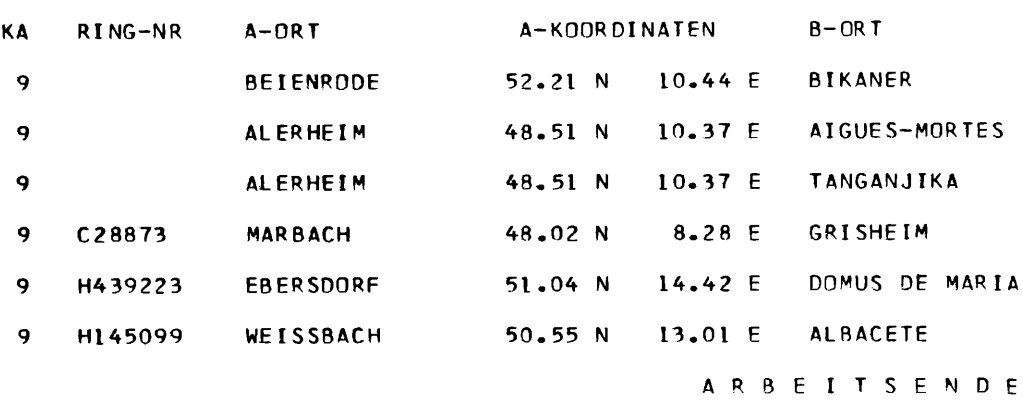

Abb. 2. Berechnung von Entfernung und Kurswinkel für Fernfunde

In der letzten Datenkarte muß zusätzlich zu den anderen Datenkarten als Endanzeiger eine Ziffer "1" gelocht sein, die dem Programm das Arbeitsende anzeigt.

Will man den Lochaufwand gering halten, kann auf die Lochung von Ringnummer, Ort A und Ort B verzichtet werden.

Die Ausgabe erfolgt als Liste (Abb. 2) über den Drucker der elektronischen Datenverarbeitungsanlage.

Ausgedruckt werden:

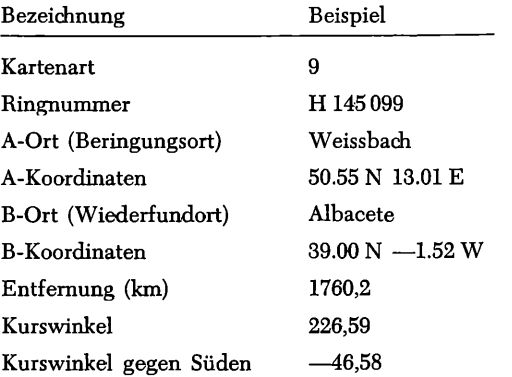

Neben dem Andrucken der Liste wird über den Kartenstanzer eine Lochkarte (Abb. 3) gestanzt, die alle Angaben der eingegebenen Lochkarte und zusätzlich die errechneten Ergebnisse enthält:

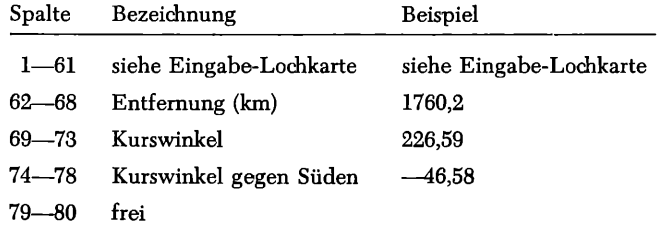

#### R. de Vries, FORTRAN-Programm **113**

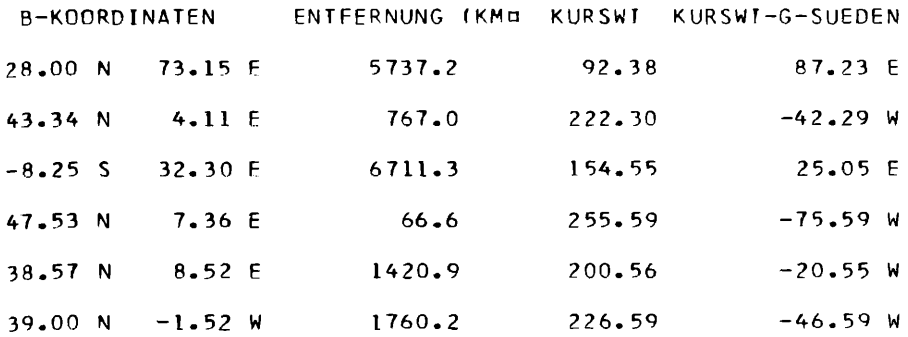

beringter Vögel (hier: 3 Weißstörche und 3 Hänflinge).

z4, 2<br>1967,

Man stanzt diese Lochkarte, um anschließende Auswertungen (nach Ursprungsdaten und Ergebnissen) maschinell vornehmen zu können.

In Abbildung 4 wird der gesamte Arbeitsablauf der Errechnung von Entfernung und Kurswinkel mit anschließender Auswertung nach Entfernung und Kurswinkel dargestellt.

Mein besonderer Dank gilt Herrn H. HEINZELMANN, der mir bei der Programmierung und dem Programm-Test große Unterstützung gewährte. Das Programm steht allen Interessenten zur freien Verfügung. Weitere Informationen können beim Verfasser schriftlich erfragt werden.

> Anschrift des Verfassers: Rolf de Vries, 294 Wilhelmshaven, Lubbeweg 19

#### Summary

This publication describes the possibility to compute quickly and exactly the distance and the course angle of ringed birds anywhere found. The program is written in FORTRAN language and can be used on all computers with a special FORTRAN compiler. Input and output are explained in its details. The program is available to everybody who is interested in it.

#### Literatur

- Kern, H. (1962): Die Berechnung von Entfernung und Kurswinkel für Fernfunde beringter Vögel. Vogelwarte 21, S. 327—328.
- (Anonymus) International Business Machines Corporation (1966): FORTRAN IV Specifications, Form C 24-5014. Rochester (USA).
- Retz, M. (1966): Ringfunde des Hänflings *(Carduelis cannabina),* 1. Teil, Auspicium 2, S. 231 bis 247.
- Schüz, E. (1962): Über die nordwestliche Zugscheide des Weißen Storchs. Vogelwarte 21,  $269 - 290.$

 $\begin{bmatrix}\n\text{Die} \\
\text{Vogelwarte}\n\end{bmatrix}$ 

Abb. 3. Ausgabe-Lochkarte zu dem Fall der Abb. 1.

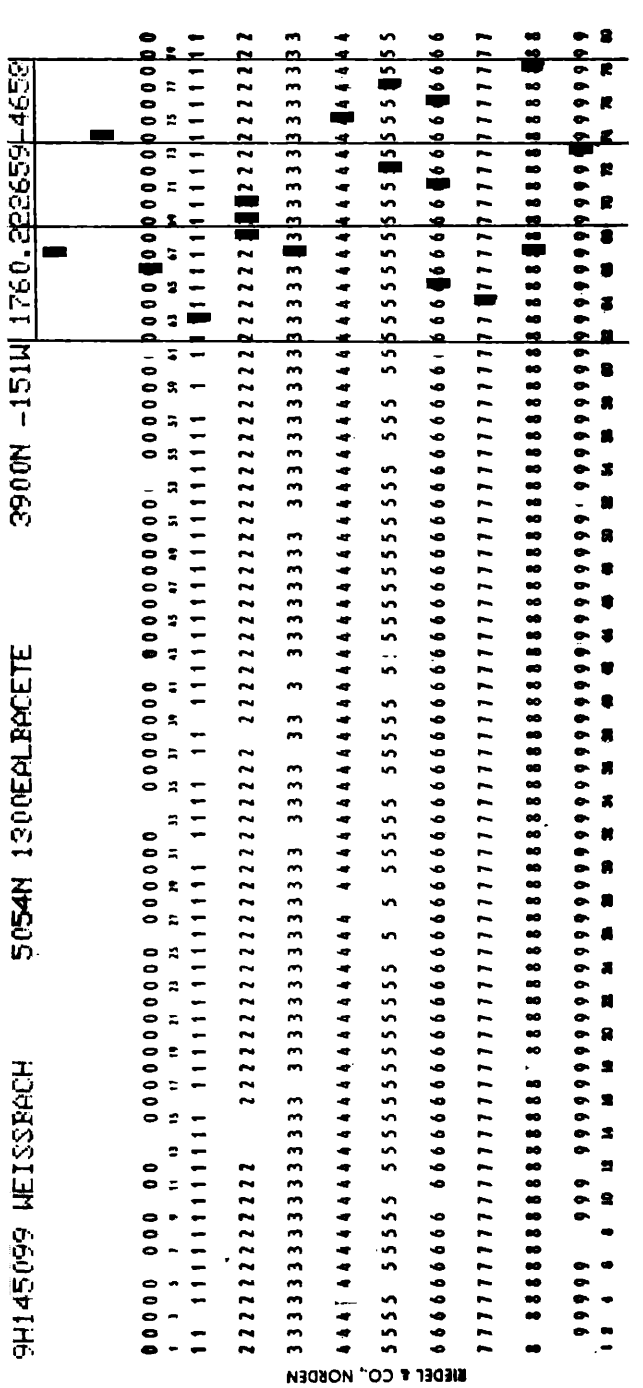

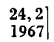

R. de Vries, FORTRAN-Programm **115** 

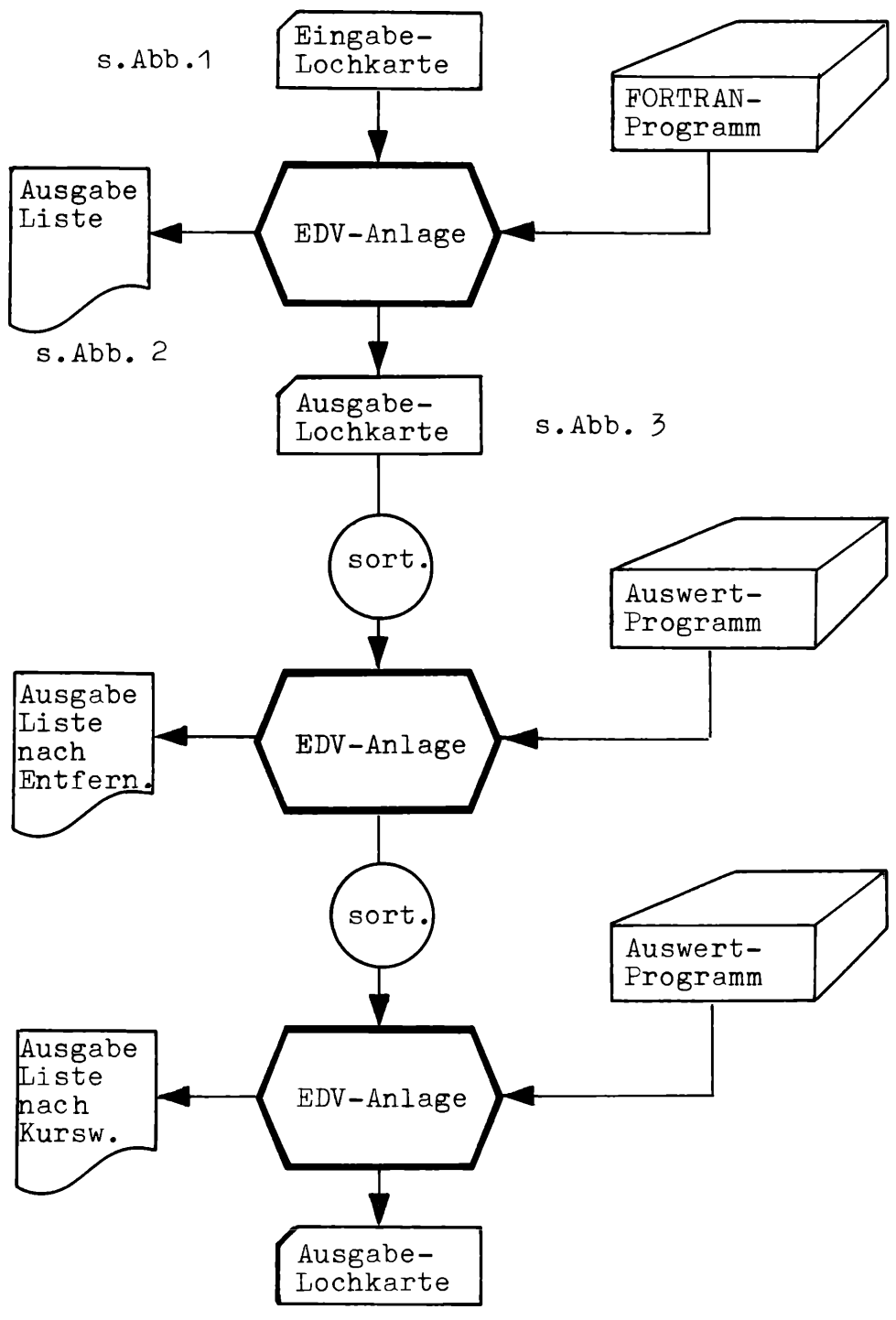

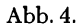

Arbeitsablauf zur Errechnung von Entfernung und Kurswinkel mit anschließender Auswertung.

# **ZOBODAT - www.zobodat.at**

Zoologisch-Botanische Datenbank/Zoological-Botanical Database

Digitale Literatur/Digital Literature

Zeitschrift/Journal: Vogelwarte - Zeitschrift für [Vogelkunde](https://www.zobodat.at/publikation_series.php?id=20832)

Jahr/Year: 1967

Band/Volume: [24\\_1967](https://www.zobodat.at/publikation_volumes.php?id=46643)

Autor(en)/Author(s): Vries Rolf de

Artikel/Article: [FORTRAN-Programm](https://www.zobodat.at/publikation_articles.php?id=263211) zum Rerechnen von Entfernung und Kurswinkel für Nah- und Fernfunde beringter Vögel 110-115